### Machines Virtuelles

#### <span id="page-0-0"></span>Peter Habermehl (Merci à Michele Pagani et ...)

Université de Paris Cité UFR Informatique IRIF

<Peter.Habermehl@irif.fr>

21 mars 2024

K ロ ▶ K @ ▶ K 할 ▶ K 할 ▶ | 할 | © 9 Q @

# <span id="page-1-0"></span>JVM (Java Virtual Machine)

K ロ ▶ K @ ▶ K 할 ▶ K 할 ▶ | 할 | © 9 Q @

### Présentation

 $2Q$ 

<span id="page-2-0"></span>La JVM a été spécifiée par Sun MicroSystem (maintenant Oracle) pour exécuter le code-octet produit par les compilateurs Java. Sa spécification est publique:

#### https://docs.oracle.com/javase/specs/

et il en existe de (très) nombreuses implémentations:

AZUL VM - CEE-J - EXCELSIOR JET - J9 (IBM) - JBED - JAMAICAVM - JBLEND - JROCKIT - MAC OS RUNTIME FOR JAVA (MRJ) - MICROJVM - MICROSOFT JAVA VIRTUAL MACHINE - OJVM - PERC - BLACKDOWN JAVA - C VIRTUAL MACHINE - GEMSTONE - GOLDEN CODE DEVELOPMENT - INTENT - NOVELL - NSICOM CRE-ME - HP CHAIVM MICROCHAIVM -HOTSPOT - AEGISVM - APACHE HARMONY - CACAO - DALVIK -ICEDTEA - IKVM.NET - JAMIGA - JAMVM - JAOS - JC - JELATINE JVM - JESSICA - JIKES RVM - JNODE - JOP - JUICE - JUPITER - JX -KAFFE - LEJOS - MAXINE - MIKA VM - MYSAIFU - NANOVM -SABLEVM - SQUAWK VIRTUAL MACHINE - SUPERWABA - TINYVM -VMKIT - WONKA VM - XAM

#### La spécification laisse une importante liberté d'implémentation

## Modèle de calcul

4 0 > 4 4 + 4 = + 4 = + = + + 0 4 0 +

- <span id="page-3-0"></span>• Comme ocamirun, la JVM est une machine à pile  $+$  tas (mais sans accumulateur).
- JVM a été pensée pour la programmation objet: public, private, static, . . . , concurrente: threads (mémoire partagé/privée), et mobile: class loader (verification $\mapsto$ initialisation), .
- Ce modèle de calcul est adapté à la compilation d'autres langages. On trouve des compilateurs produisant du code-octet Java pour

Ada, Awk, C, Common Lisp, Forth, Ruby, Lua, etc. et même OCaml !

• Un défaut cependant: pas de traitement des appels terminaux.

## Typage statique du bytecode Java

**KORKARYKERKER POLO** 

- Java a été pensé pour du code mobile (téléchargé, exécuté sur la même machine).
- Un bout de code non fiable chargé dynamiquement ne doit pas corrompre l'état global de la machine.
- Le vérificateur de bytecode fournit une garantie statique que:
	- les sauts se font à des adresses dans la même fonction (pas de pointeur sauvage de code)
	- · les données sont toujours initialisée (pas d'accès au contenu précédent)
	- les références sont bien typées (pas d'accès au contenu adjacent)
	- l'appel de méthodes est contrôlé (pas d'accès aux champs privés)

## Compilation just-in-time

4 0 > 4 4 + 4 = + 4 = + = + + 0 4 0 +

Alternativement à l'interprétation du bytecode par la M.V., on peut traduire le bytecode en assembleur natif pendant l'exécution

- (beaucoup) plus rapide que l'interprétation (malgré la phase de compilation)
- la compilation est entrelacée avec l'exécution, en Java à chaque appel de fonction (permet plus d'optimisations que la compilation batch)
- le code natif est caché (mémoisé)

Nouvelle contrainte: la compilation doit être efficace!

## Composantes de la JVM

- Le tas est partagé entre les threads.
- Le code est partagé entre les threads.
- Chaque thread a ses propres PC et pile.
- Le contenu de toutes ses composantes évolue durant l'exécution.
- Les données au format Class permettent de peupler l'espace des méthodes

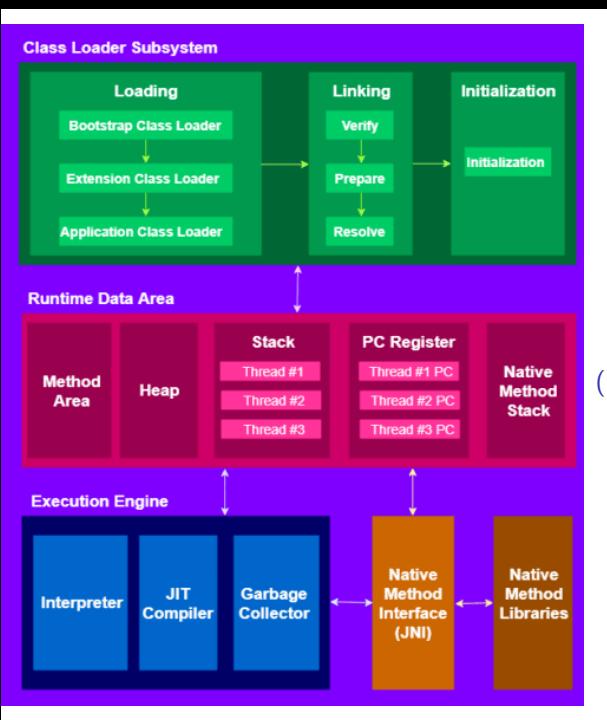

#### JVM runtime system (merci <PlatformEngineer.com>)

KO K K Ø K K E K K E K V K K K K K K K K K

### <span id="page-8-0"></span>Des espaces privés et des espaces globaux

- Lors de son lancement, la JVM initialise les espaces de données nécessaires à l'exécution du programme. Ils sont détruits lorsque la machine est stoppée.
- Le tas et l'espace des méthodes sont des espaces globaux.
- Chaque thread possède une pile privée et un registre PC. Ces deux espaces données sont initialisés à la création du thread et détruits à la fin de son exécution.

4 0 > 4 4 + 4 = + 4 = + = + + 0 4 0 +

### Des espaces privés et des espaces globaux Le registre PC

- $\bullet$  À chaque instant, un thread est lié à une méthode courante.
- Le PC est une position à l'intérieur du code de cette méthode.

### La pile privée

- La pile privée sert à stocker des blocs d'activation.
- Stockage temporaire: variables locales, résultats temporaires.
- Pour passer l'adresse de retour d'une méthode  $+$  arguments effectifs.
- $\bullet$  On accède à un seul bloc d'activation à la fois.

#### L'espace des méthodes

- un ensemble de constantes:
- des champs de classes partagés (les champs notés static);
- des données liées aux méthodes:
- le code des méthodes et des constructeurs;
- le code de méthodes spéciales pour l'initialisation des instances de classes et de type d'interfa[ce.](#page-8-0)

## Valeurs

#### Comme en Ocaml, on a deux familles de données:

- Les données de types primitifs:
	- les valeurs numériques : entières ou à virgule flottante;
	- · les booléens:
	- les adresses de code.
- Les références qui sont des pointeurs vers des données allouées dans le tas (des instances de classe ou des tableaux).

#### Contrairement à OCaml, le code-octet est typé:

- il n'y a pas de bit réservé pour différencier les types primitifs et les références.
- Le typage du code-octet garantit qu'à tout instant, le type des données est celui attendu.
- Le ramasse-miette (GC) utilise une information de typage pour déterminer si une donnée dans le tas est un pointeur ou une constante

## Les types primitifs

#### • Entiers

bytes 8 bits signés short 16 bits signés int 32 bits signés long 64 bits signés  $char 16 bits non-signés$ 

#### • Flottants

 $float$  32 bits simple-précision double 64 bits double précition

#### • Booléens

- La spécification de la JVM définit un type booléen.
- Représentés par des entiers (1 pour true et 0 pour false)
- Adresses de code: non-modifiables par le programme.

## Les types des références (pointeurs)

- Il y a trois types de références. Les références vers :
	- les instances de classes:
	- les implémentations d'interface;
	- les tableaux.
- La référence spéciale null ne fait référence à rien et a ces trois types.

**KORK ERKER ADAM ADA** 

#### • variables locales sur 32 bits.

- Les données de type long ou double utilisent deux variables locales.
- Accès aux variables locales par leur position dans le bloc d'activation:
	- Indice 0: this (si pas static)
	- ensuite arguments effectifs des appels
	- ensuite valeurs variables locales
- La taille maximale d'un bloc d'activation nécessaire à l'exécution d'un code donné est calculable.

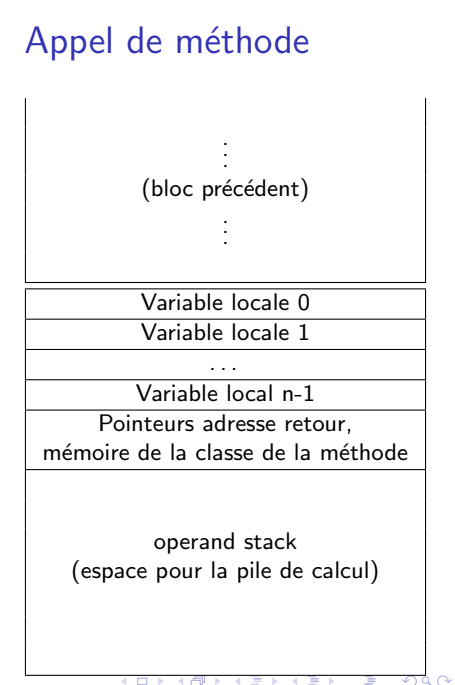

## Inspection d'un fichier .class

K ロ ▶ K 個 ▶ K 할 ▶ K 할 ▶ 이 할 → 이익 @

```
Avec javap - c -verbose <nome_code-octet>
Par exemple, sur le .class de:
class A \{int a:
    A() { a = 32; }
     int f() \{int_i = 43:
        return (a + i);}
}
```
On obtient (voir Chapitre 4: The class File Format du la spécif de jvm):

```
Classfile ...../A. class
  Last modified .....
 MD5 checksum ......
  Compiled from "A. java"
class A
  minor version: 0maior version: 52
  flags: ACC_SUPER
Constant pool:
   #1 = Methodref
                             #4.+15// java/lang/Object." < init >":()V
   #2 = Fieldref
                             #3. \#16// A.a: I#3 = Class#17// A#4 = Class#18// java/lang/Object
   #5 = \text{Utf8}\overline{a}#6 = Utf8I.
   #7 = Utf8\langleinit\rangle#8 = Utf8()V#9 = Utf8Code
                             LineNumberTable
 #10 = Utf8#11 = \text{Utf8}\mathsf{f}\#12 = \text{Utf8}( )#13 = Utf8SourceFile
 #14 = Utf8A.java
                                           // "\ltinit >":()V
 #15 = NameAndType
                             #7:#8#16 = NameAndType
                             #5:#6// a: I#17 = Utf8A
 \#18 = \text{Utf8}iava/lang/Object
```
**KORK EXTERNE PROVIDE** 

```
int a:
  descriptor: I
  flags:A();
  descriptor: ()V
  flags:Code:
    stack=2, locals=1, args_size=10: aload_0
        1: invokespecial #14: aload 05: bipush
                           32
        7: putfield
                           #210: return
    LineNumberTable
       line 4:0int f():
  descriptor: ()flags:Code<sup>1</sup>stack=2, locals=2, args_size=10: bipush
                           43
        2: istore<sub>-1</sub>
        3: aload_0
        4: getfield
                           #27: iload<sub>-1</sub>
        8: iadd
        9: ireturn
    LineNumberTable:
       line 7: 0line 8: 3
```
ł

// Method java/lang/Object." <init >":()V

イロメ イ団メ イ君メ イ君メー

 $\equiv$  990

 $//$  Field a:1

```
// Field a:1
```
### Les constantes

**KORK ERKER ADAM ADA** 

L'espace des constantes contient (presque) tout ce qui est statiquement utilisé dans la classe:

- Les valeurs flottantes
- $\bullet$  Les chaines de caractères
- Les références aux autres classes
- $\bullet$  Les références à toutes les méthodes utilisées
- Les références aux champs
- Les types de données

 $\bullet$  . . .

Cela permet d'y faire référence dans le code des fonctions et méthodes de façon compacte.

## Jeu d'instructions

**KORKARYKERKER POLO** 

[en.wikipedia.org/wiki/Java\\_bytecode\\_instruction\\_listings](en.wikipedia.org/wiki/Java_bytecode_instruction_listings)

Les instructions de la JVM sont typées.

- Le nom de chaque opération est préfixé par une lettre indiquant le type des données qu'elle manipule:
	- i int
	- l long
	- s short
	- b byte
	- c char
	- f float
	- d double
	- a référence
- Par ailleurs, les opcodes sont stockés sur un seul octet.

### Instructions: lecture/écriture de variables

On  $\acute{e}$ crit " x" en place de i, l, s, b, c, f, d et a. xload n: charge une variable au sommet de la pile. xload n: quand n est petit. xstore n: écrit le sommet de la pile dans la variable n. xstore\_n: quand n est petit.

Constantes:

bipush n, sipush n: place l'entier n au sommet de la pile ldc n,  $ldc2_w$  n: place le float/double/long rangé dans la constante n au sommet de la pile

xconst\_n: quand n est petit.

aconst\_null: place un pointeur nul sur la pile.

wide: Modifie le sens de l'instruction suivante : la prochaine instruction devra attendre un indice de variable locale codé sur 2 octets et non 1 seul.

## Exemple  $(1)$

K ロ ▶ K 個 ▶ K 할 ▶ K 할 ▶ 이 할 → 9 Q Q →

```
class A \{void f() \{int i, j;i = 43:
     j = i;\}\}
```
 $\sim$   $\sim$   $\sim$ 

 $\sim$   $\sim$   $\sim$ 

```
void f();
  flags:Code:
    stack=1, locals=3, args_size=10: bipush 43
        2: istore<sub>-1</sub>
        3: iload 14: istore<sub>-2</sub>
        5: return
```
## Exemple (2)

**KORK EXTERNE PROVIDE** 

```
int f(int[], int);
                               flags:
class A \{Code:
  int f(int [] t, int i)stack=2, locals=3, args_size=3return t[i];
                                     0: aload<sub>-1</sub>
  ł
                                     1: iload_2
λ
                                     2: iaload
                                     3: ireturn
```
• Le résultat du ireturn est placé en tête de la pile de calcul de la function appelant f.

 $\cdots$ 

## Exemple (3)

```
class A \{void f() \{float i, j;
     i = 2:
    j = i;
   \}\mathcal{E}
```

```
void f();
  flags:Code:
    stack=1, locals=3, args_size=10: fconst<sub>-2</sub>
        2: fstore_1
        3: fload_1
        4: fstore_2
        5: return
```
K ロ ▶ K 個 ▶ K 할 ▶ K 할 ▶ 이 할 → 9 Q Q →

 $\sim$   $\sim$   $\sim$ 

 $\sim$   $\sim$   $\sim$ 

## Exemple (4)

**KORK ERKER ADA ADA KORA** 

```
Constant pool:
                      #1 = Methodref #5. \#13; //java/lang/Object."<init>
                      #2 = Long 21;#4 = Class #14; // A
                      #5 = Class #15: //java/lang/Object
class A \{\#6 = \text{Utf8} \langle \text{init} \rangle:
  void f() \{long i, j;i = 2; void f();
     j = i;flags:
                        Code:
  \}stack=2, locals=5, args_size=10: \text{Idc2}_w #2; // long 21
                              3: Istore<sub>1</sub>
                              4: Iload<sub>-1</sub>
                              5: Istore<sub>-3</sub>
                             6: return
```
## Instructions: opérations arithmétiques

- xadd: Addition.
- xsub: Soustraction.
- xmul: Multiplication.
- xdiv: Division.
- xrem: Reste de la division.
- xneg: Négation.

```
Décalage: ishl, ishr, iushr, ishl, lshl, lshr, lushr.
" Ou" sur la représentation binaire : ior, lor.
" Et" sur la représentation binaire : iand, land.
" Ou exclusif" sur la représentation binaire : ixor, lxor.
Incrémentation d'une variable locale : iinc.
Comparaison : dcmpg, dcmpl, fcmpg, fcmpl, lcmp.
```
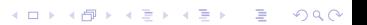

## Exemple (5)

K ロ ▶ K 個 ▶ K 할 ▶ K 할 ▶ 이 할 → 이익 @

```
class A \{public int f(int i) {
    int j = 12;
   ++j;return (i + 34);}
}
                              int f(int);flags: AC_PUBLIC
                                Code :
                                  stack=2, locals = 3, args_size = 20: bipush 122: istore<sub>-2</sub>
                                     3: iinc 2, 16: iload 17: bipush 34
                                     9: iadd
                                    10: ireturn
```
### Instructions: autres opérations

Conversion de types de donnée:

- élargissement :  $i21$ ,  $i2f$ ,  $i2d$ ,  $12f$ ,  $12d$ ,  $f2d$ .
- projection i2b, i2c, i2s, 12i, f2i, d2i, d2f

Opération sur la pile:

- Dépiler : pop, pop2.
- Dupliquer le sommet de la pile : dup, dup2, dup  $x1$ , dup2  $x1$ , dup  $x2$ , dup2  $x2$ , swap.

Flot de contrôle:

• Branchement conditionnel : ifeq, iflt, ifle, ifne, ifgt, ifnull, ifnonnull, if icmpeq, if icmpne, if icmplt, if icmpgt, if icmple, if icmpge, if acmpne.

**KORK ERKER ADAM ADA** 

- Table de saut : tableswitch, lookupswitch.
- Branchement inconditionnel : goto, goto w, ...

## Exemple (6)

K ロ ▶ K 個 ▶ K 결 ▶ K 결 ▶ │ 결 │ K 9 Q Q

```
\sim 100 \pmvoid f();
                              flags:
                              Code:
class A \{void f() \{stack=2, locals=3, args_size=1int i;
                                     0: bipush 20
      float j;
                                    2: istore<sub>-1</sub>
      i = 20;
                                    3: bipush 10j = 10 + i;5: iload_1
 \}6: iadd
\}7:12f8: fstore<sub>-2</sub>
                                     9: return
```
 $\sim$  100  $\pm$ 

## Exemple (7)

**KORK EXTERNE PROVIDE** 

```
boolean f(int);
class A \{flags:
  boolean f(int i) {
                                   Code:
     if (i = 1) {
                                     stack=2, locals=2, args_size=2return true;
                                         0: iload 1
     ł
                                         1: iconst<sub>-1</sub>
    else \{2: if-icmpne 7
       return false;
                                         5: iconst<sub>-1</sub>
                                         6: ireturn
  λ
                                         7: iconst<sub>-0</sub>
                                         8: ireturn
```
. . .

## Exemple (8)

K ロ ▶ K 個 ▶ K 할 ▶ K 할 ▶ ( 할 ) 19 Q Q

```
int f(int);flags:
                                 Code:
                                   stack=2, locals=4, args_size=2class A \{0: iconst 0int f(int i) {
                                       1: istore<sub>-2</sub>
         int j = 0;2: iconst<sub>-0</sub>
         int r = 0;
                                      3: istore-3while (i := i) {
                                      4: iload 25: iload_1
             r \neq j;
         ł
                                       6: if_icmpeq
                                                       16
                                       9: iload 3return r;
    \}10: iload_2
ł
                                      11: iadd
                                      12: istore<sub>-3</sub>
                                      13: goto 416: iload 317: ireturn
```
 $\sim$   $\sim$ 

## Instructions: objets, tableaux, méthodes

- <span id="page-30-0"></span>• Création d'une nouvelle instance de classe : new.
- Création d'un tableau : newarray, anewarray, multianewarray.
- Accès aux champs d'une classe : getfield, setfield, getstatic, putstatic.
- Chargement d'un tableau sur la pile de calcul : xaload,
- Affectation d'une case d'un tableau : xastore,
- Empile la taille d'un tableau : arraylength.
- Vérification dynamique : instanceof, checkcast.
- Invoquer une méthode avec liaison tardive : invokevirtual.
- Invoquer une méthode de classe statique : invokestatic.
- Invoquer une méthode d'interface : invokeinterface.
- Invoquer une initialisation d'instance, une méthode privée ou une méthode d'une classe mère : invo[kes](#page-29-0)[pe](#page-31-0)[c](#page-29-0)[i](#page-30-0)[a](#page-31-0)[l](#page-0-0)[.](#page-0-0)<br>The service of the service of the service of the service of the service of the service of the service of the s

## Exemple (9)

```
class B \{int \times;
  B() \{ x = 67; \}int get() {
     return x:
  \mathcal{E}ł
class A \{void f() \{int i:
      B b = new B();i = b.get();\mathcal{E}ł
```
#### le fichier A class contient:

```
Constant pool:
#1 = Methodref #6.#14;//java/lang/Object." < init >":()V
#2 = Class #15: // B
#3 = Methodref #2.#14; // B." < init >":()V
#4 = Methodref #2.#16; // B.get:()I
#5 = Class #17; // A#6 = Class #18; // java/lang/Object
#7 = \text{Utf8} <init >
void f():
  flares:Code:
    stack=2, locals=3, args_size=10: new #2;3: dup
      4: invokespecial #3:
      7: astore<sub>-2</sub>
     8: aload<sub>-2</sub>
    9: invokevirtual #4:
     12: istore 1
```
**KORK EXTERNE PROVIDE** 

```
13 -return
```
## Ocamlrun versus JVM

<span id="page-32-0"></span>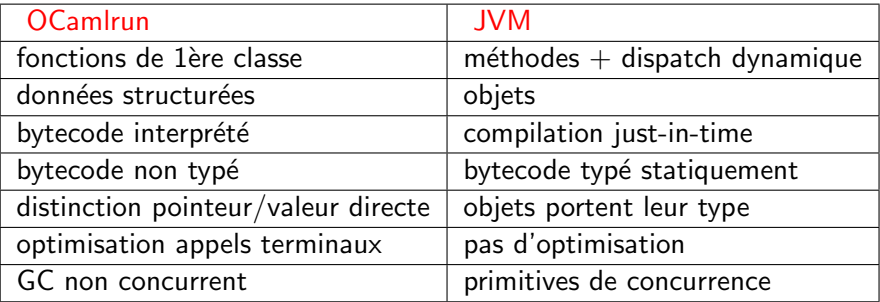